#### **SURAT PERMOHONAN MENJADI RESPONDEN**

Dengan hormat,

Sehubungan dengan penyelesaian Skripsi di Program Studi Ilmu Keperawatan Universitas Muhammadiyah Surabaya, maka saya :

Nama : Ischak Widodo

NIM : 20161660135

Adalah mahasiswa Fakultas Keperawatan Universitas Muhammadiyah Surabaya akan melakukan penelitian dengan judul :**" Identifikasi Kepatuhan Minum Obat pada Klien Tuberkulosis Paru di Puskesmas Sidosermo Surabaya".**

Tujuan dari penelitian ini adalah untuk mengetahui kepatuhan minum obat pada klien Tuberkulosis Paru di Puskesmas Sidosermo. Saya mengharapkan kesediaannya berkenan secara sukarela untuk ikut berpartisipasi dalam penelitian ini untuk menjadi subjek penelitian atau partisipan. Data yang diambil dan disajikan bersifat rahasia tanpa menyebutkan identitas.

Demikian surat permohonan ini dibuat. Atas perhatian dan kesediaananya saya ucapkan terima kasih.

Surabaya, 2019

Hormat saya,

Ischak Widodo

# *INFORMED CONSENT* **KLIEN TB PARU DI PUSKESMAS SIDOSERMO PERNYATAAN PERSETUJUAN MENJADI RESPONDEN PENELITIAN**

Yang bertanda tangan di bawah ini :

Nama :

Umur :

Setelah saya mendapatkan penjelasan dari peneliti tentang penelitian yang berjudul "**Identifikasi Kepatuhan Minum Obat pada Klien Tuberkulosis Paru di Puskesmas Sidosermo Surabaya**" yang dilakukan oleh mahasiswa Universitas Muhammadiyah Surabaya Jurusan Keperawatan Prodi S1 Keperawatan Fakultas Ilmu Kesehatan Universitas Muhammadiyah Surabaya, maka dengan ini saya menyatakan :

### **BERSEDIA / TIDAK BERSEDIA\***

Untuk berpartisipasi dalam penelitian tersebut. Selama pelaksanaan tersebut saya berhak mengundurkan diri untuk tidak melanjutkan menjadi responden jika dalam pelaksanaannya telah mengganggu ketenangan saya.

Persetujuan ini saya buat dalam keadaan sadar dan sukarela, tanpa ada paksaan apapun dan dari pihak manapun.

Surabaya, ………………… 2019

Responden,

 $($  )

\*) coret salah satu

## **KUISIONER KEPATUHAN MINUM OBAT Skala Ukur Kepatuhan Minum Obat**

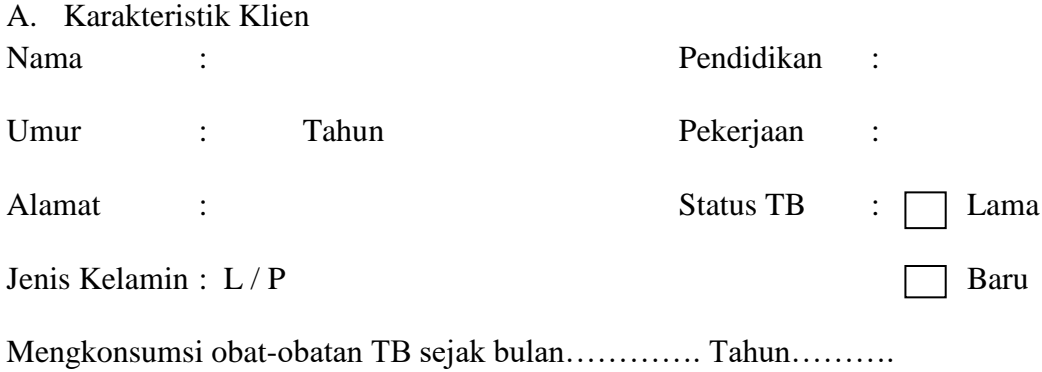

Petunjuk pengisian : Berikan tanda centang  $(\sqrt{a})$  pada masing-masing pernyataan

yang menurut anda paling sesuai.

### B. Kepatuhan minum obat berdasarkan dosis obat

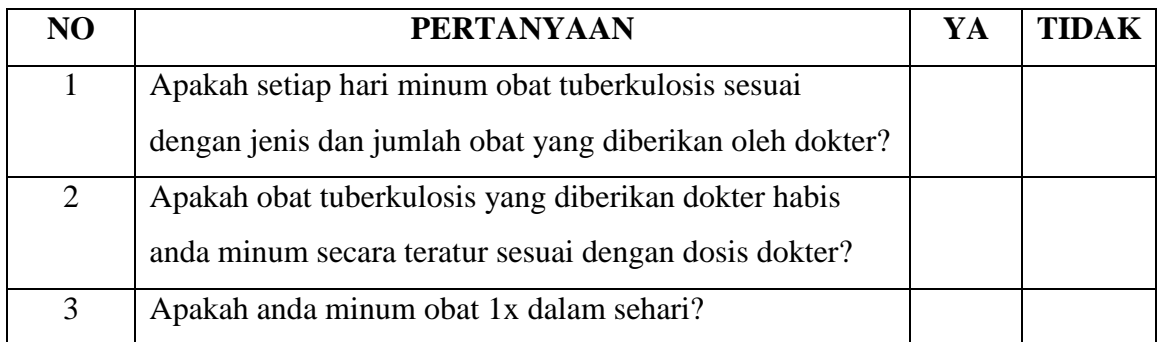

### C. Kepatuhan minum obat berdasarkan waktu minum obat

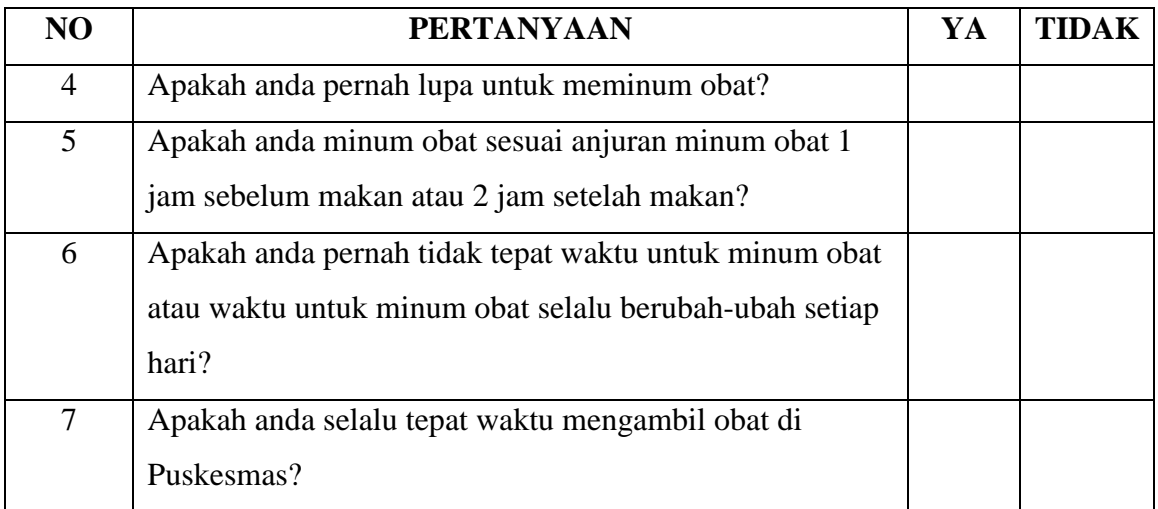

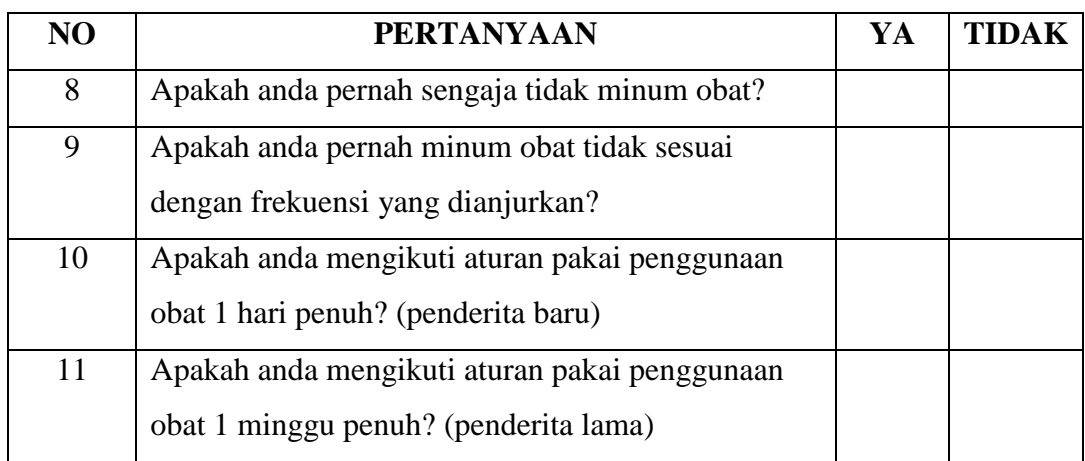

## D. Kepatuhan minum obat berdasarkan aturan minum obat

## E. Kepatuhan minum obat berdasarkan efek samping obat

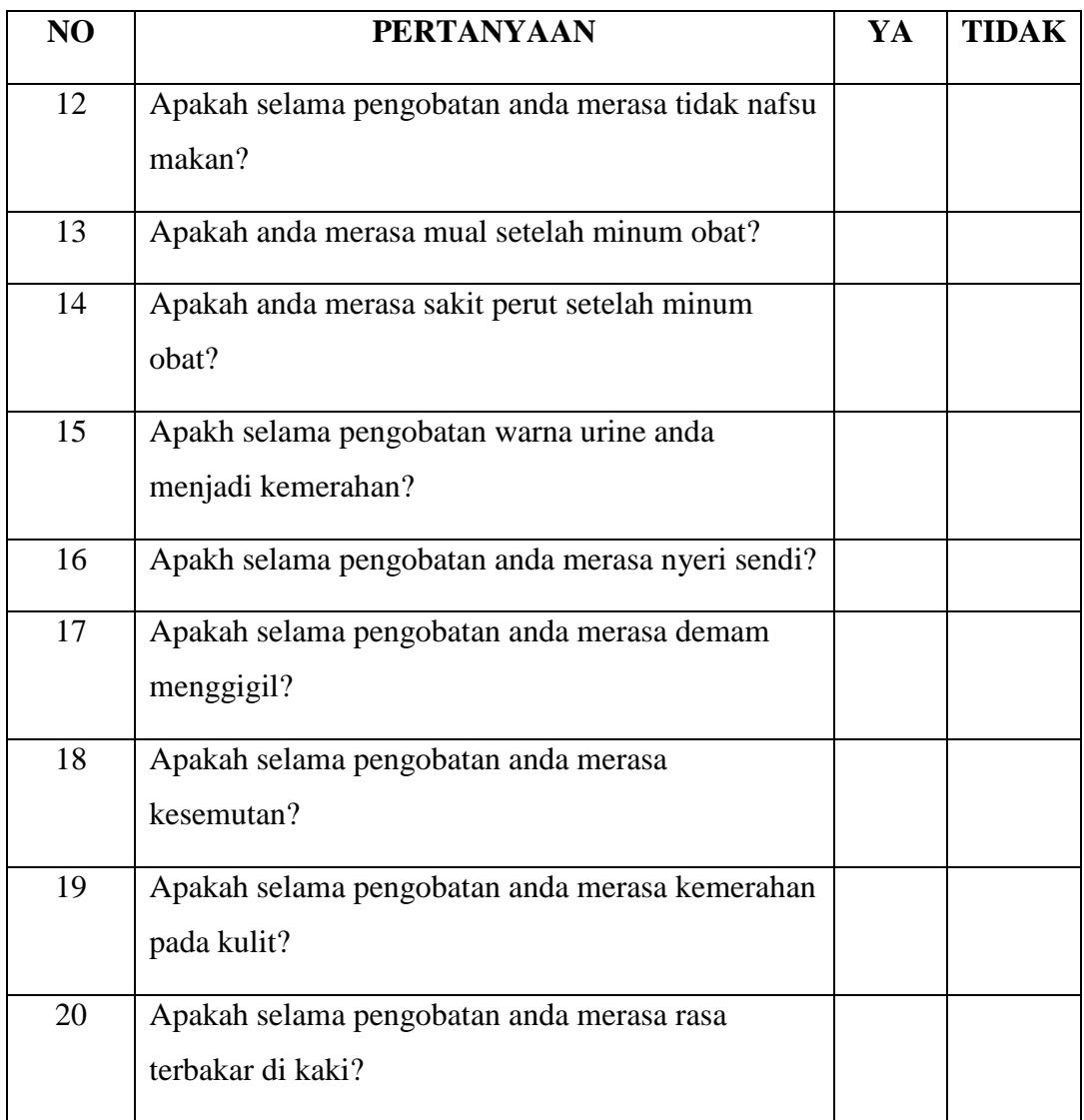

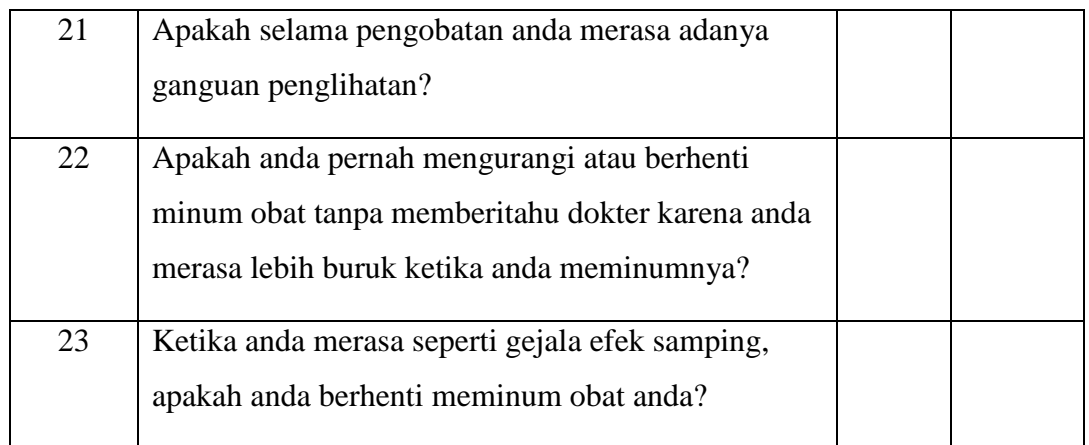

Surabaya, ……………....... 2019

( Peneliti )

## **Tabulasi Hasil Penelitian**

## **Data Umum**

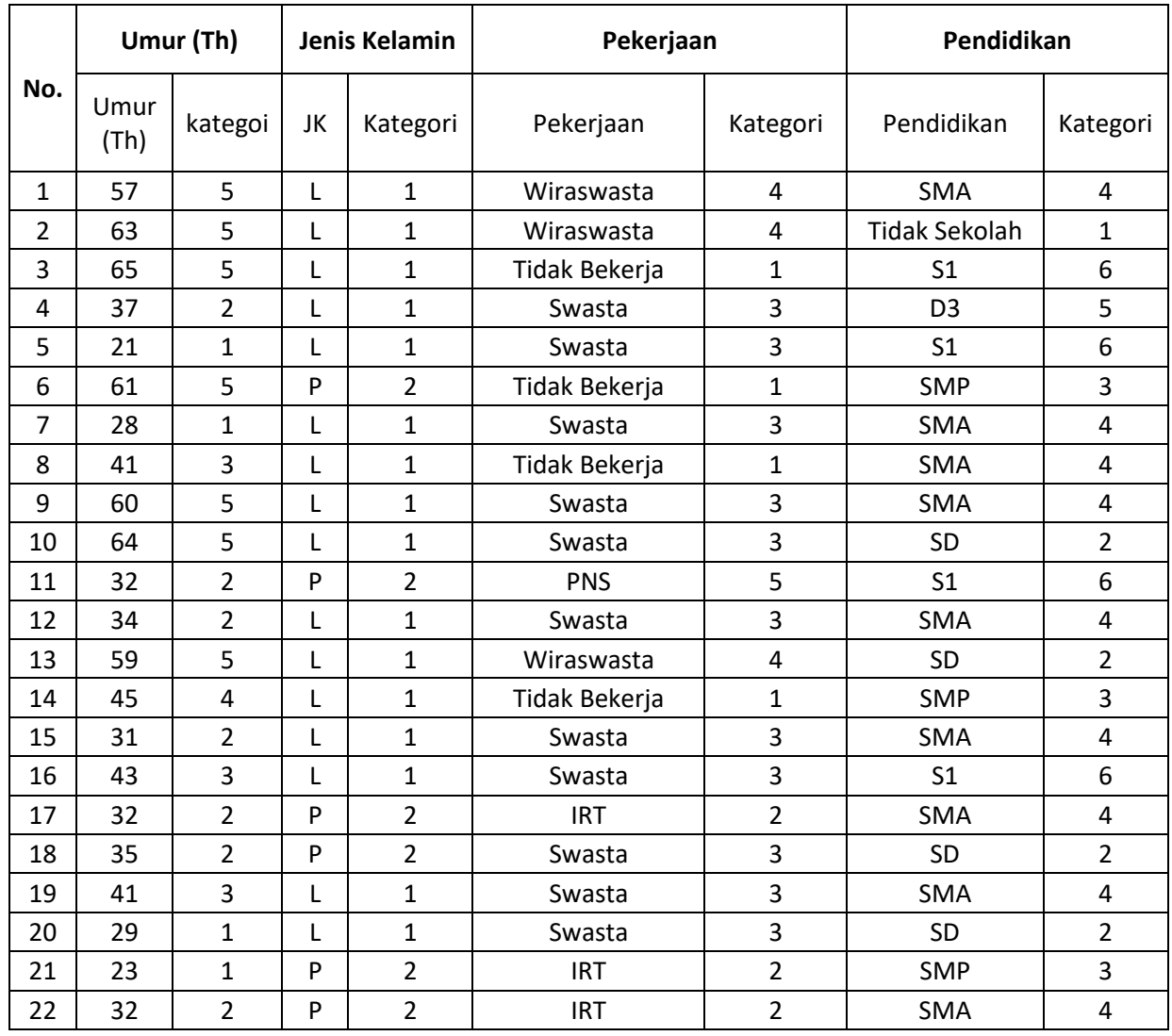

**Keterangan** 

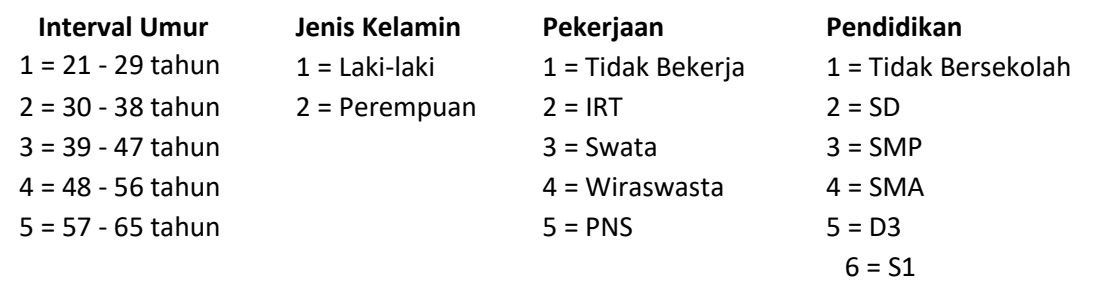

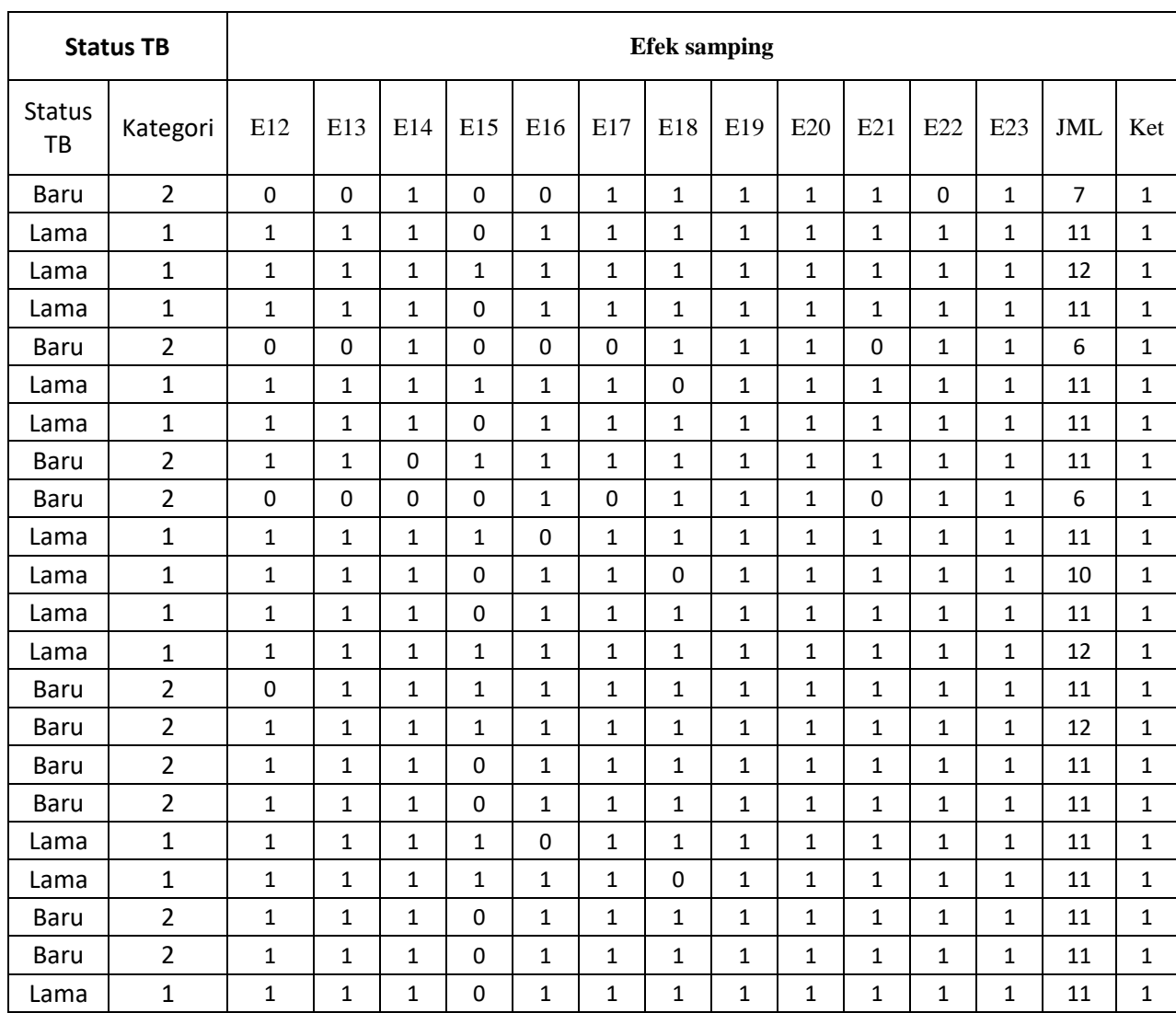

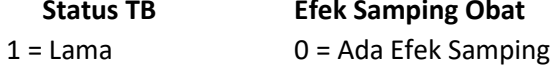

#### **Efek Samping Obat**

 $2 = 8$ aru 1 = Tidak ada efek Samping

Kategori Efek Samping Obat

- $\geq$  > 7 = Efek Samping Ringan
- $\geq 6$ -7 = Efek Samping Sedang
- $\geq$  < 7 = Efek Samping Berat

## **Data Khusus**

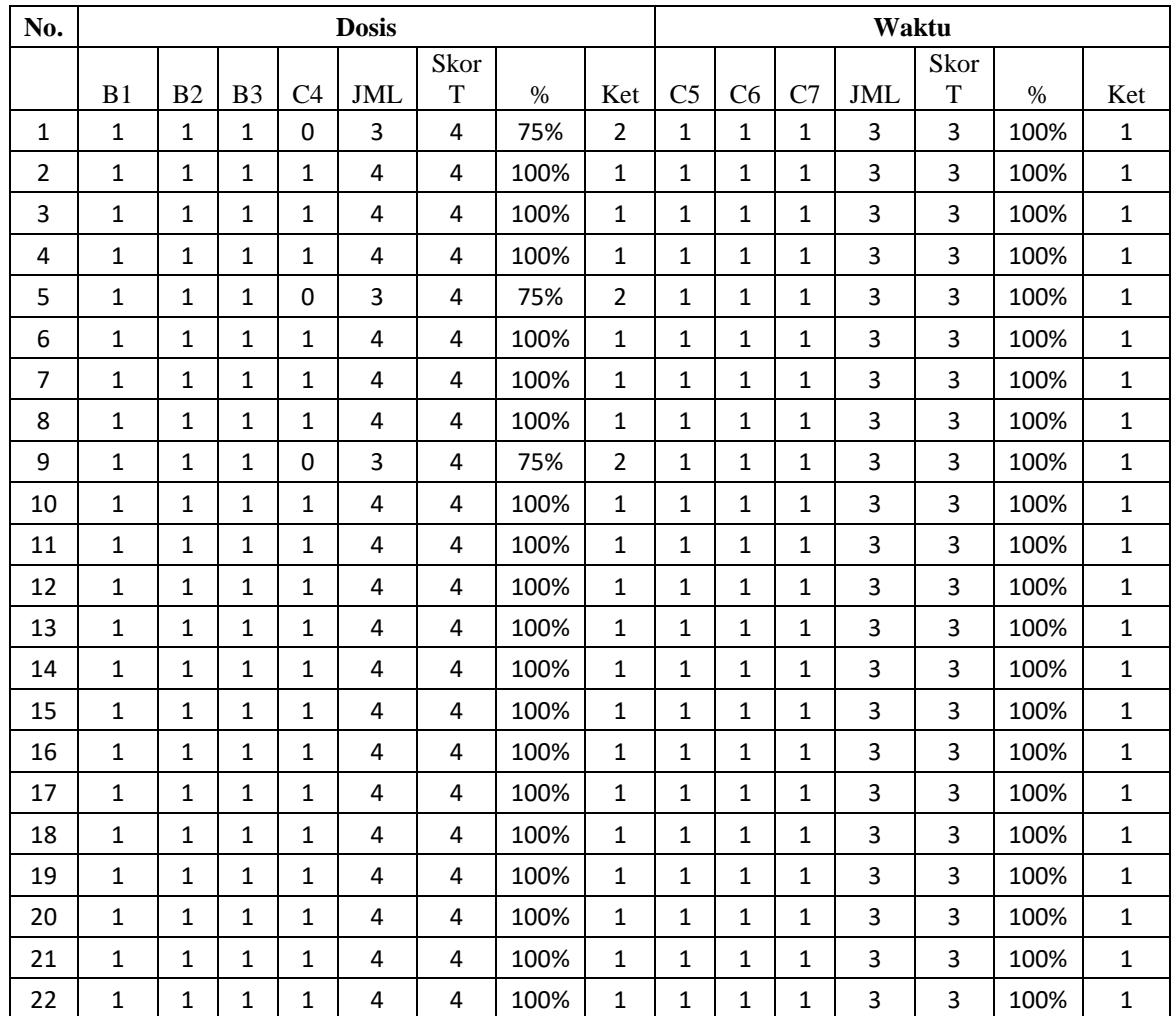

Keterangan ;

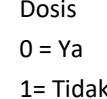

Waktu  $0 = Ya$ 1= Tidak 1= Tidak

Kategori Tingkat Kepatuhan

 $\geq 100\%$  = Patuh

 $\leq 100\%$  = Tidak Patuh

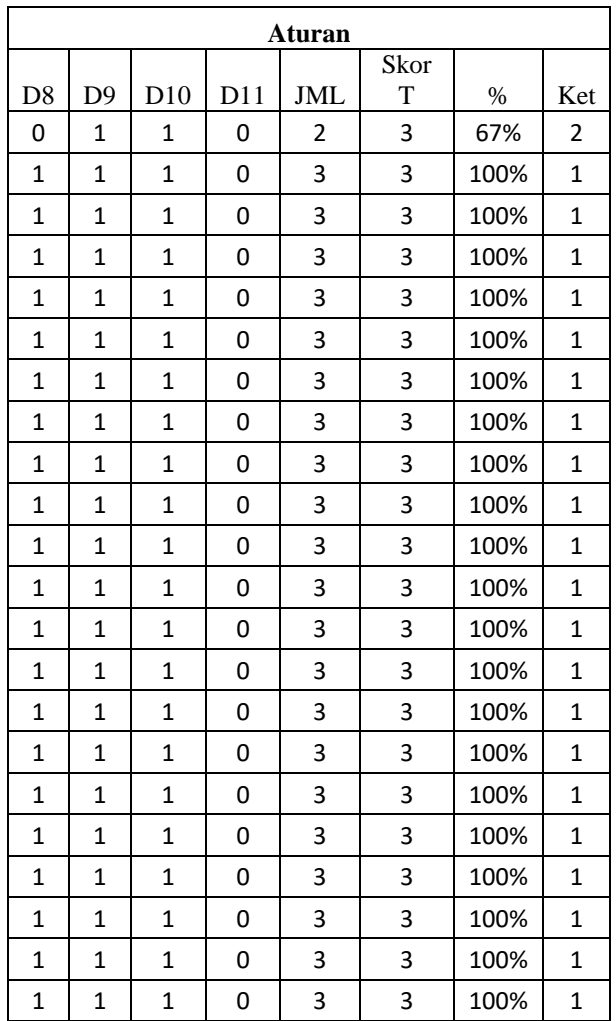

Aturan

 $0 = Ya$ 

 $1 =$  Tidak

Kategori Tingkat Kepatuhan

 $\geq 100\%$  = Patuh

≤ 100% = Tidak Patuh

### **Hasil SPSS**

SAVE OUTFILE='C:\Users\A46CB\Documents\demografi px bu reli.sav'

/COMPRESSED.

SAVE OUTFILE='C:\Users\A46CB\Documents\demografi px bu reli.sav' /COMPRESSED.

FREQUENCIES VARIABLES=JK UMUR Pekerjaan Pendidikan Status\_TB

/ORDER=ANALYSIS.

## **Frequencies**

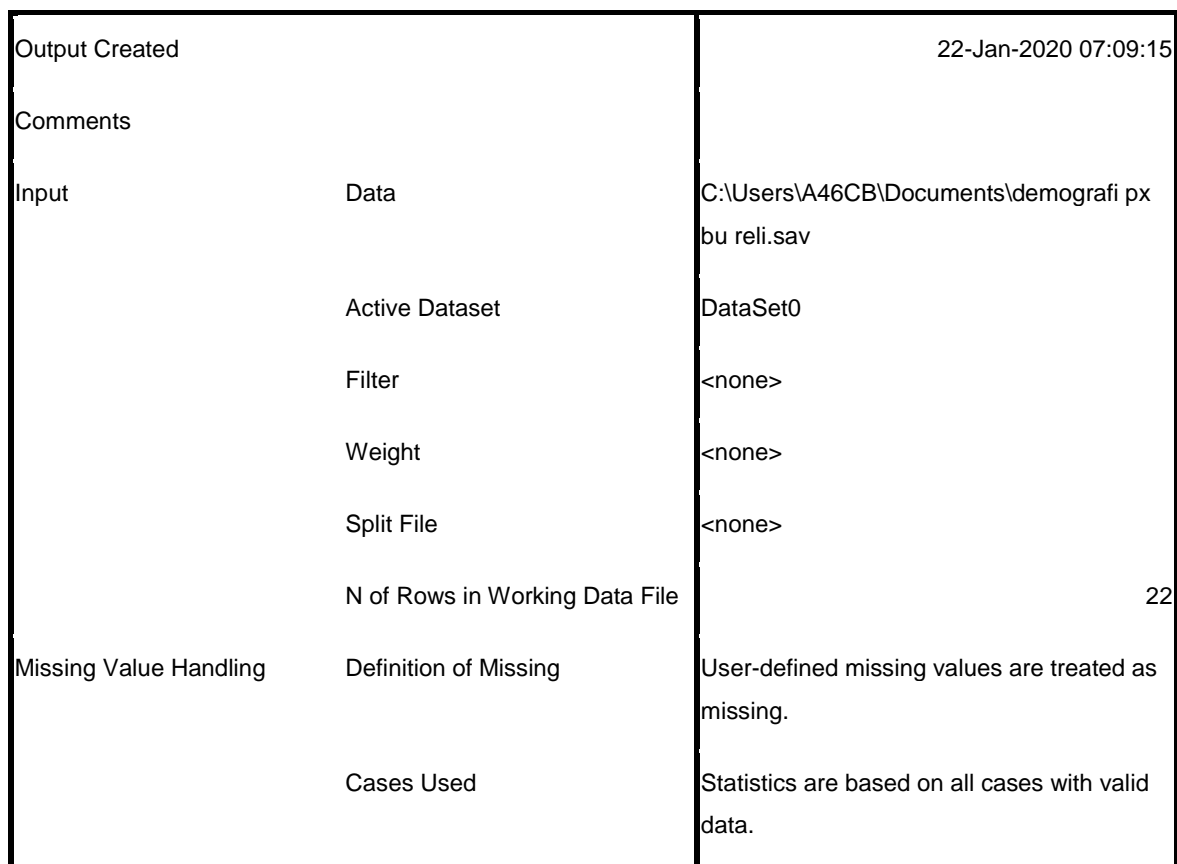

**Notes**

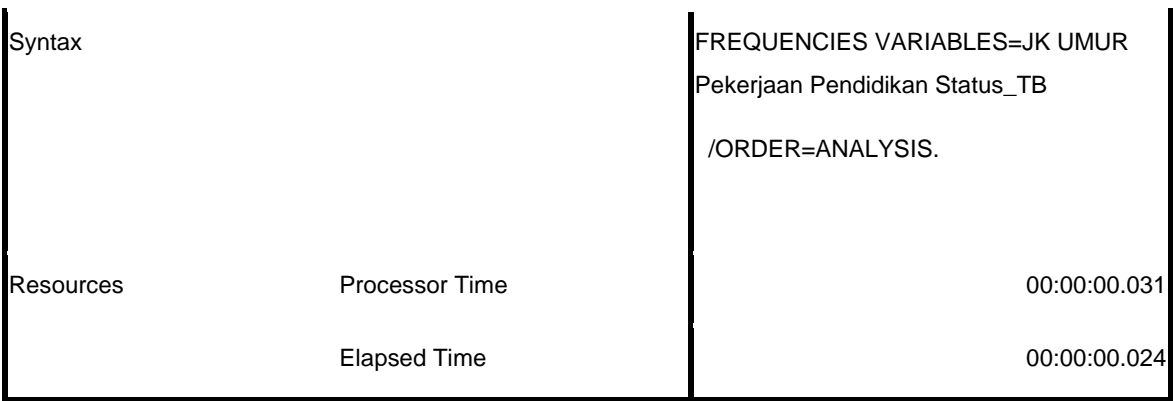

[DataSet0] C:\Users\A46CB\Documents\demografi px bu reli.sav

#### **Statistics**

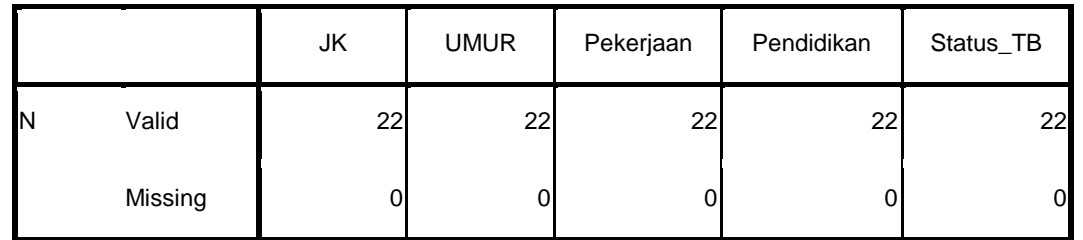

## **Frequency Table**

#### **JK**

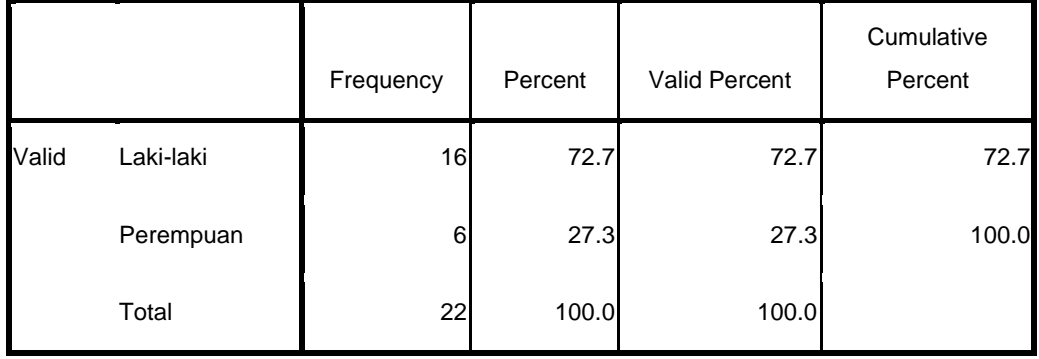

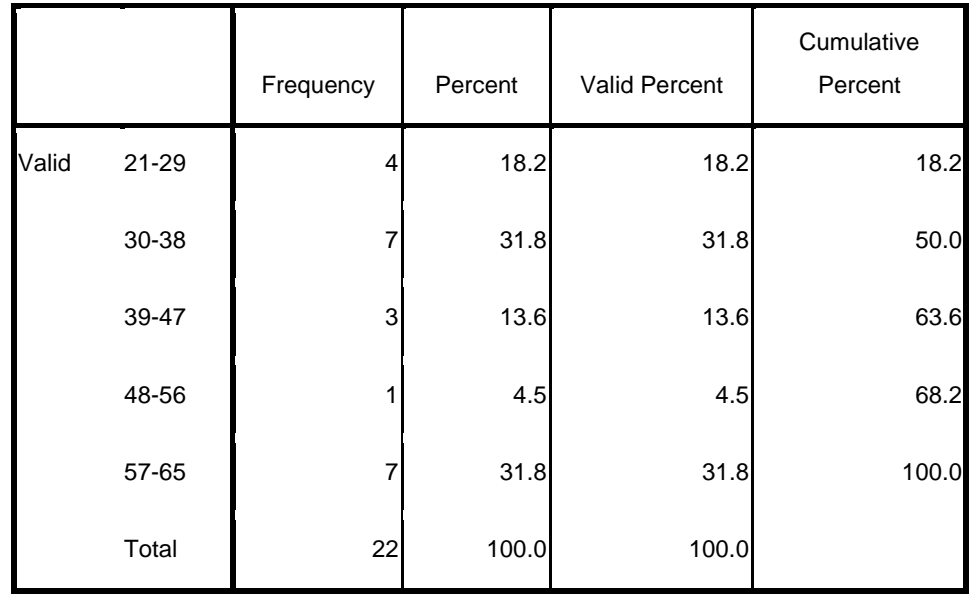

**UMUR**

#### **Pekerjaan**

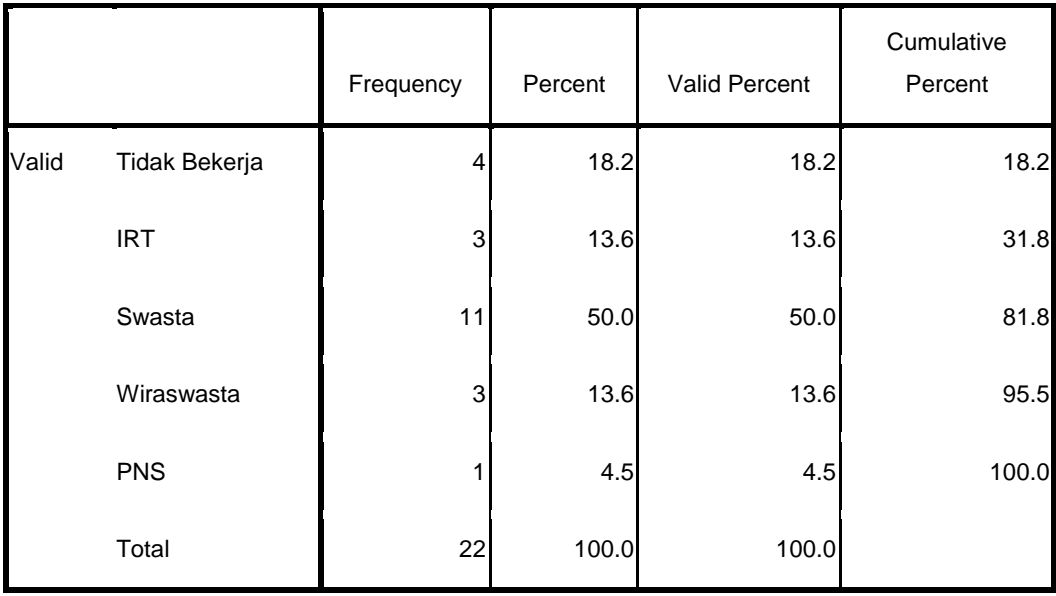

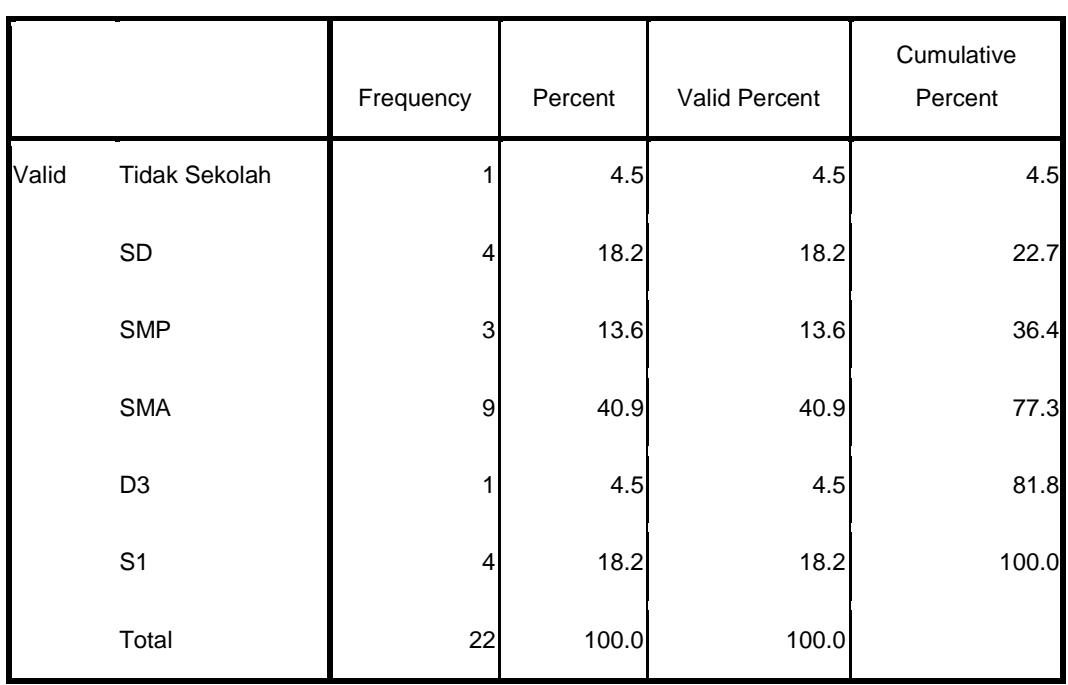

#### **Pendidikan**

**Status\_TB**

|       |       | Frequency | Percent | <b>Valid Percent</b> | Cumulative<br>Percent |
|-------|-------|-----------|---------|----------------------|-----------------------|
| Valid | Lama  | 12        | 54.5    | 54.5                 | 54.5                  |
|       | Baru  | 10        | 45.5    | 45.5                 | 100.0                 |
|       | Total | 22        | 100.0   | 100.0                |                       |

#### Kepatuhan\_Efek\_Samping

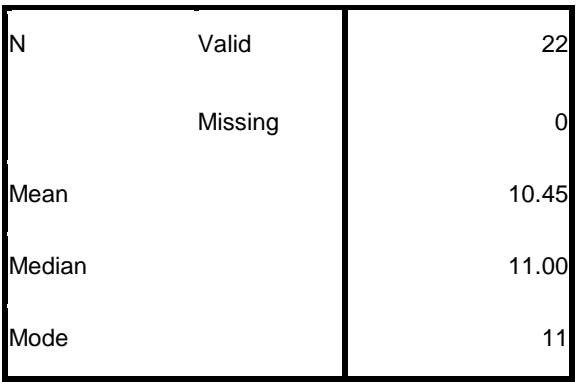

#### **Kepatuhan\_Efek\_Samping**

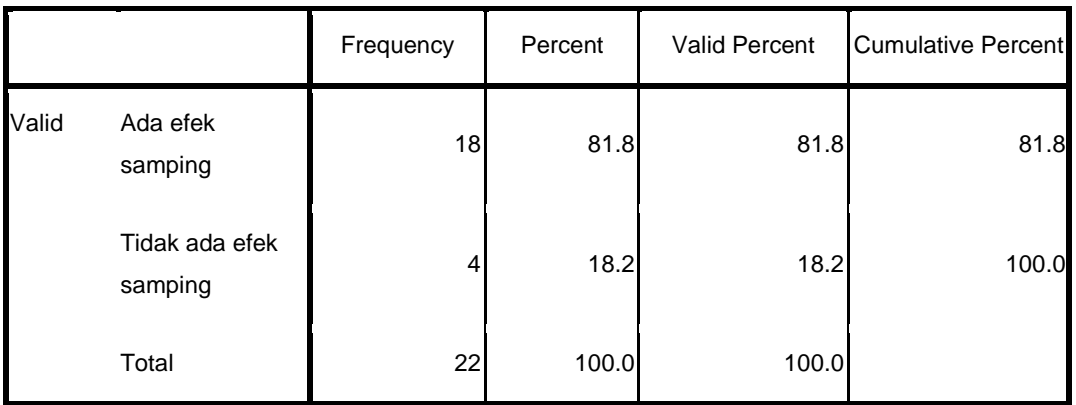

**Statistics**

FREQUENCIES VARIABLES=Kepatuhan\_Dosis Kepatuhan\_Waktu Kepatuhan\_Aturan

/ORDER=ANALYSIS.

## **Frequencies**

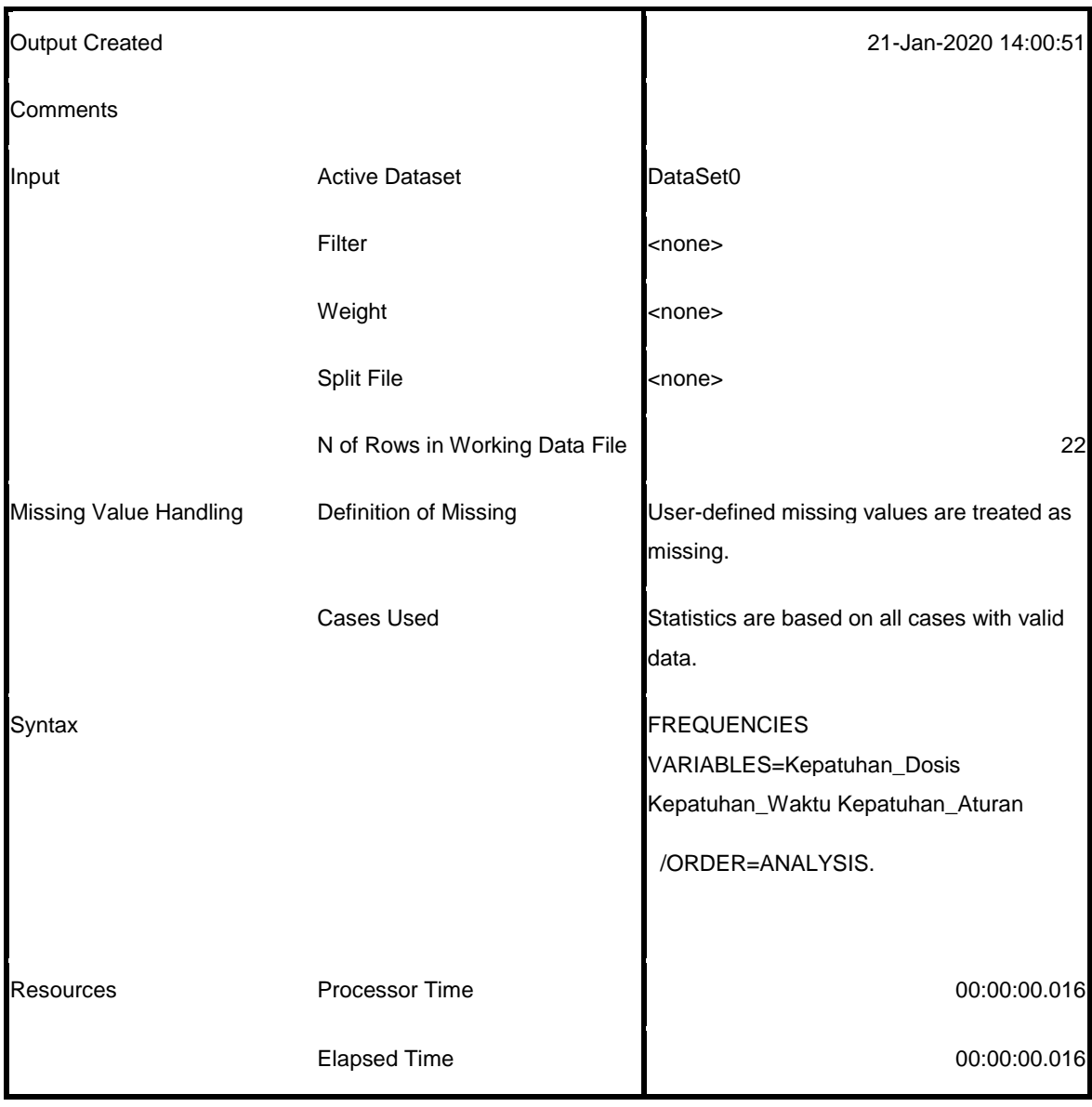

**Notes**

#### [DataSet0]

#### **Statistics**

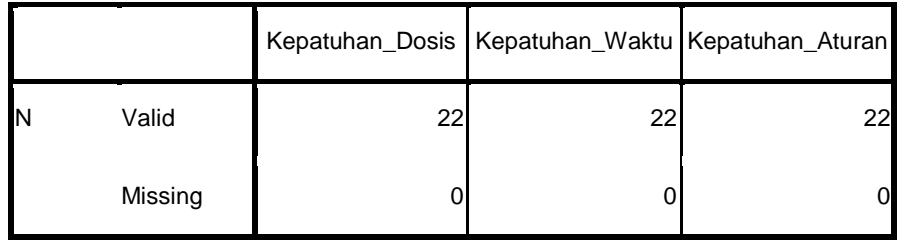

## **Frequency Table**

### **Kepatuhan\_Dosis**

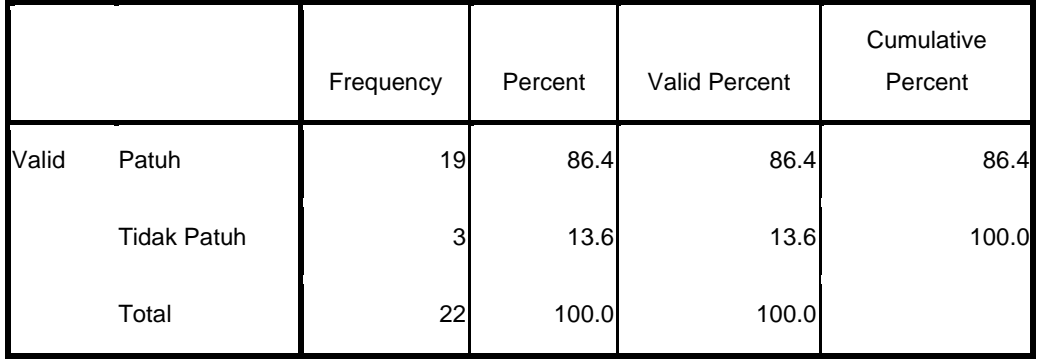

### **Kepatuhan\_Waktu**

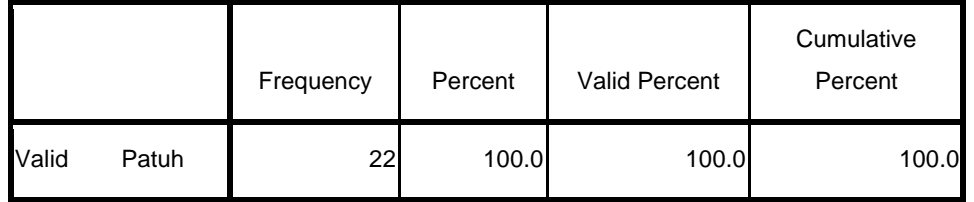

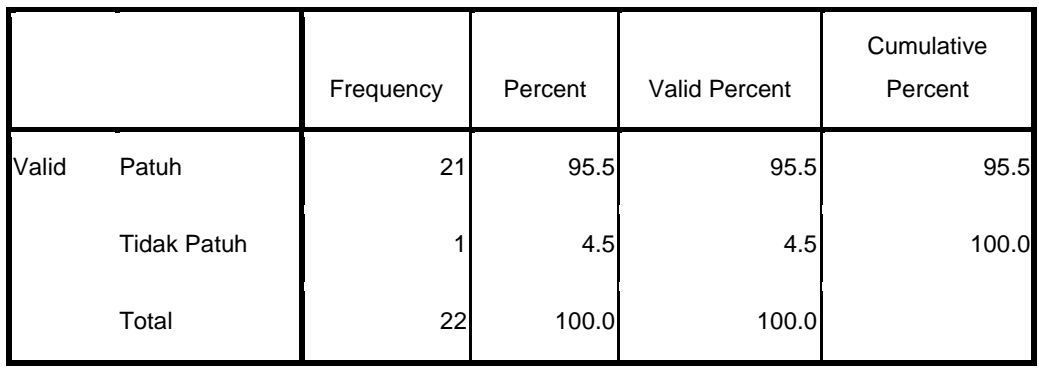

## **Kepatuhan\_Aturan**

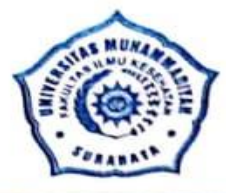

## UNIVERSITAS MUHAMMADIYAH SURABAYA **FAKULTAS ILMU KESEHATAN**

Program Studi : Keperawatan S1 dan D3 - Analis Kesehatan D3 - Kebidanan D3 Jln. Sutorejo No. 59 Surabaya 60113, Telp. (031) 3811966 - 3890175 Fax. (031) 3811967

: 551.2 /II.3.AU/F/FIK/2019 Nomor Lampiran Perihal : Permohonan Ijin Penelitian

> Kepada Yth. Kepala Bakesbangpol Linmas Kota Surabaya. Di Tempat

#### Assalamu'alaikum Wr. Wb.

Dalam rangka menyelesaikan tugas akhir berupa Skripsi, Mahasiswa Program Studi S1 Keperawatan Fakultas Ilmu Kesehatan Universitas Muhammadiyah Surabaya tahun akademik 2018/2019, atas nama mahasiswa:

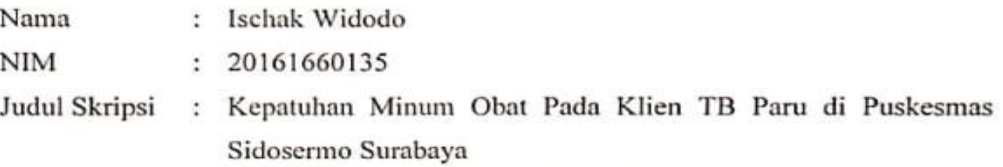

Bermaksud untuk melakukan Penelitian selama 1 minggu di Puskesmas Sidosermo Surabaya. Sehubungan dengan hal tersebut kami mohon dengan hormat agar Bapak / Ibu berkenan memberikan ijin penelitian yang dimaksud.

Demikian Permohonan ijin, atas perhatian dan kerjasama yang baik kami sampaikan terima kasih.

Wassalamu'alaikum Wr. Wb.

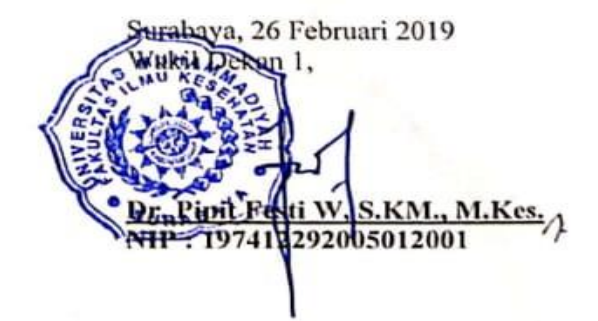

Tembusan

- 1. Dinas Kesehatan Surabaya
- 2. Puskesmas Sidosermo Surabaya

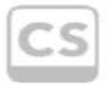

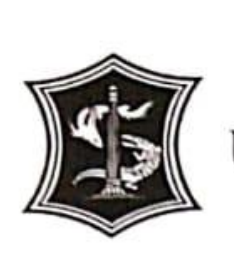

## PEMERINTAH KOTA SURABAYA **DINAS KESEHATAN** UPTD PUSKESMAS SIDOSERMO Jl. Sidosermo Gg. Damri No.51 Surabaya, (60239)

Tilp. (031) 8415967

SURAT - KETERANGAN NOMOR: 094/356 /436.7.2.52/2019

Yang bertanda tangan dibawah ini:

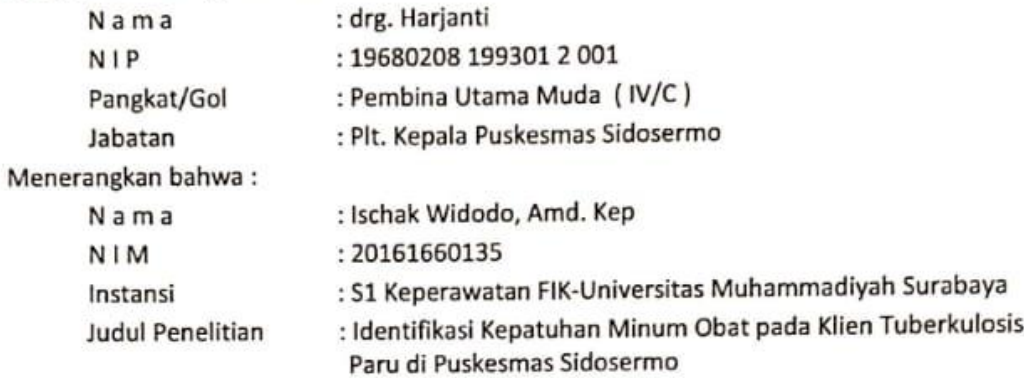

Bahwa Nama tersebut telah melaksanakan penelitian dengan judul diatas pada bulan Maret - April 2019 di wilayah kerja Puskesmas Sidosermo

Demikian surat keterangan ini dibuat dan dapat dipergunakan sebagaimana mestinya.

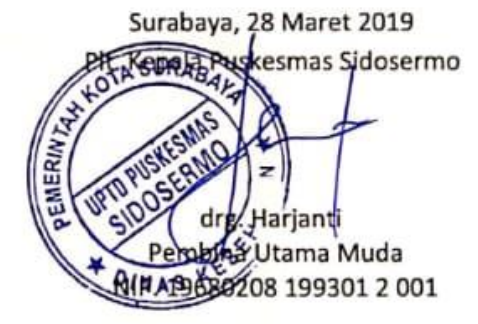

## **Lampiran 8 : Dokumetasi Penelitian**

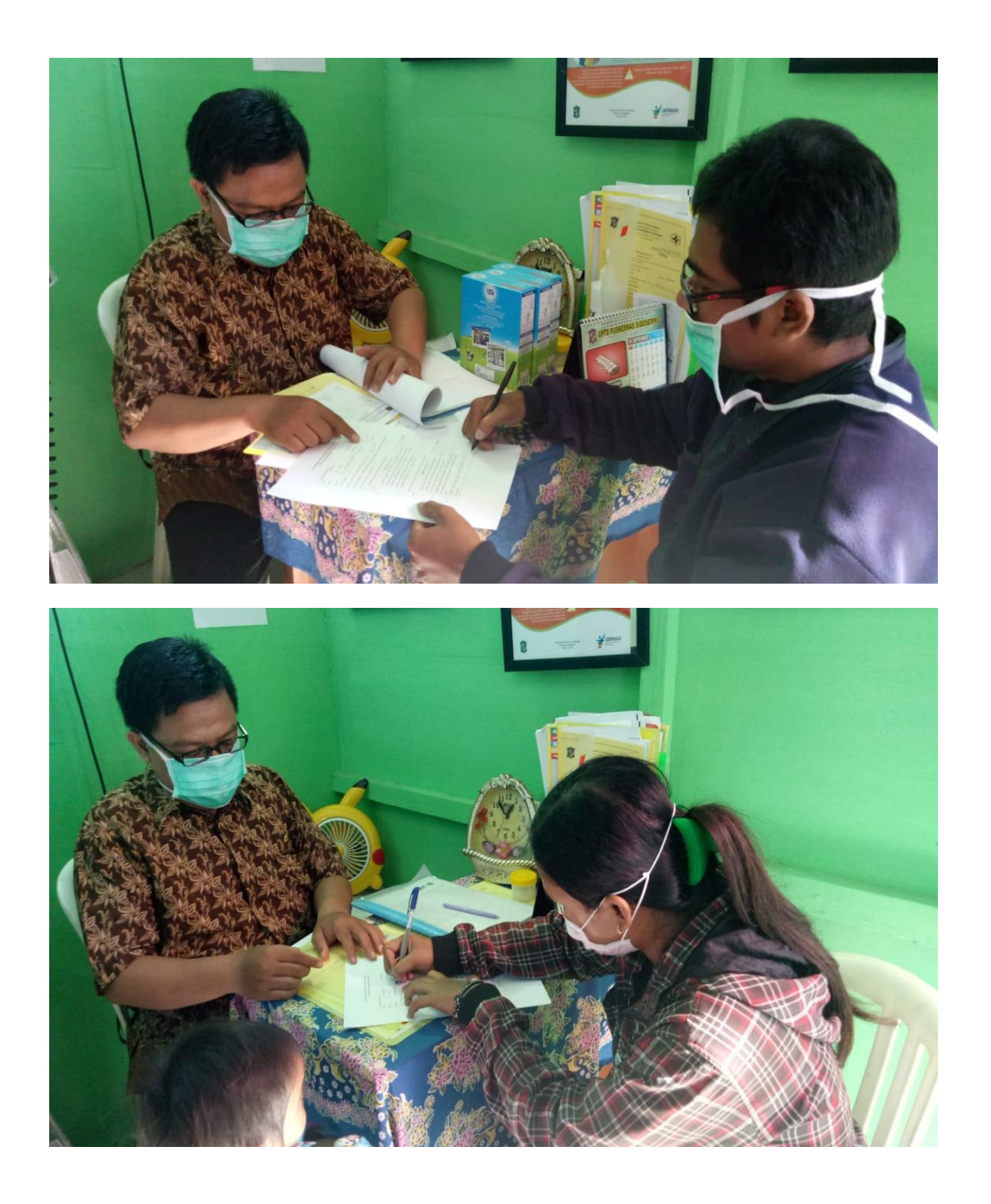